#### Continuations

```
In our Scheme implementation of *list, we'd like a way to delay doing any multiplies until we know no zeros appear in the list. One approach is to build a continuation—a function that represents the context in which a function's return value will be used:
```

```
(define (*listC L con)
  (cond
      ((null? L) (con 1))
      ((= 0 (car L)) 0)
      (else
      (*listC (cdr L)
            (lambda (n)
                (* n (con (car L)))))
      )
    )
)
```

```
The top-level call is
(*listC L (lambda (x) x))
For ordinary lists *1istC expands
to a series of multiplies, just like
*list did.
(define (id x) x)
(*listC '(1 2 3) id) \Rightarrow
(*listC '(2 3)
  (lambda (n) (* n (id 1))) \equiv
(*listC '(2 3)
  (lambda (n) (* n 1))) \Rightarrow
(*listC '(3)
  (lambda (n) (* n (* 2 1))) \equiv
(*listC '(3)
  (lambda (n) (* n 2))) \Rightarrow
(*listC ()
  (lambda (n) (* n (* 3 2))) \equiv
(*listC () (lambda (n) (* n 6)))
  \Rightarrow (* 1 6) \Rightarrow 6
```

# But for a list with a zero in it, we get a different execution path: (\*listC '(1 0 3) id) ⇒ (\*listC '(0 3) (lambda (n) (\* n (id 1)))) ⇒ 0

No multiplies are done!

#### Another Example of Continuations

Let's redo our list multiply example so that if a zero is seen in the list we return a function that computes the product of all the non-zero values and a parameter that is the "replacement value" for the unwanted zero value. The function gives the caller a chance to correct a probable error in the input data.

We create

(\*list2 L)  $\equiv$ 

Product of all integers in L if no zero appears

else

```
(lambda (n) (* n product-of-all-
nonzeros-in-L)
```

```
(define (*list2 L) (*listE L id))
```

```
(define (*listE L con)
  (cond
    ((null? L) (con 1))
    ((= 0 (car L))
      (lambda(n)
       (* (con n)
           (*listE (cdr L) id))))
    (else
     (*listE (cdr L)
      (lambda(m)
       (* m (con (car L))))))
  )
)
```

#### For ordinary lists **\*list2** expands to a series of multiplies, just like **\*list** did.

 $(*listE '(1 2 3) id) \Rightarrow$   $(*listE '(2 3) (lambda (m) (* m (id 1)))) \equiv$   $(*listE '(2 3) (lambda (m) (* m 1))) \Rightarrow$   $(*listE '(3) (lambda (m) (* m (* 2 1)))) \equiv$   $(*listE '(3) (lambda (m) (* m 2))) \Rightarrow$   $(*listE () (lambda (m) (* m (* 3 2))) \equiv$   $(*listE () (lambda (n) (* n 6))) \equiv$  (\*listE () (lambda (n) (\* n 6)))

#### But for a list with a zero in it, we get a different execution path: (\*listE '(1 0 3) id) $\Rightarrow$ (\*listE '(0 3)

(lambda (m) (\* m (id 1))))  $\Rightarrow$ (lambda (n) (\* (con n)

(\* listE '(3) id)))  $\equiv$ 

(lambda (n) (\* (\* n 1)

(\* listE '(3) id))) ≡

(lambda (n) (\* (\* n 1) 3)) This function multiplies n, the replacement value for 0, by 1 and 3, the non-zero values in the input list.

```
But note that only one zero value
in the list is handled correctly!
Why?
(define (*listE L con)
  (cond
    ((null? L) (con 1))
    ((= 0 (car L))
      (lambda(n)
        (* (con n)
           (*listE (cdr L) id))))
    (else
     (*listE (cdr L)
      (lambda(m)
        (* m (con (car L))))))
  )
)
```

#### CONTINUATIONS IN SCHEME

Scheme provides a built-in mechanism for creating continuations. It has a long name: call-with-current-continuation This name is often abbreviated as call/cc

(perhaps using define).

**call/cc** takes a single function as its argument. That function also takes a single argument. That is, we use **call/cc** as

(call/cc funct) where

funct  $\equiv$  (lambda (con) (body))

**call/cc** calls the function that it is given with the "current continuation" as the function's argument.

#### **CURRENT CONTINUATIONS**

What is the current continuation? It is itself a function of one argument. The current continuation function represents the execution context within which the **call/cc** appears. The argument to the continuation is a value to be substituted as the return value of call/cc in that execution context. For example, given (+ (fct n) 3) the current continuation for (fct n) is (lambda (x) (+ x 3) Given (\* 2 (+ (fct z) 10)) the current continuation for (fct z) is (lambda (m) (\* 2 (+ m 10))

To use **call/cc** to grab a continuation in (say) (+ (fct n) 3) we make (fct n) the body of a function of one argument. Call that argument **return**. We therefore build (lambda (return) (fct n)) Then (call/cc (lambda (return) (fct n))) binds the current continuation to **return** and executes (fct n). We can ignore the current continuation bound to return and do a normal return OY we can use **return** to force a return to the calling context of the call/cc. The call (return value) forces **value** to be returned as the value

of call/cc in its context of call.

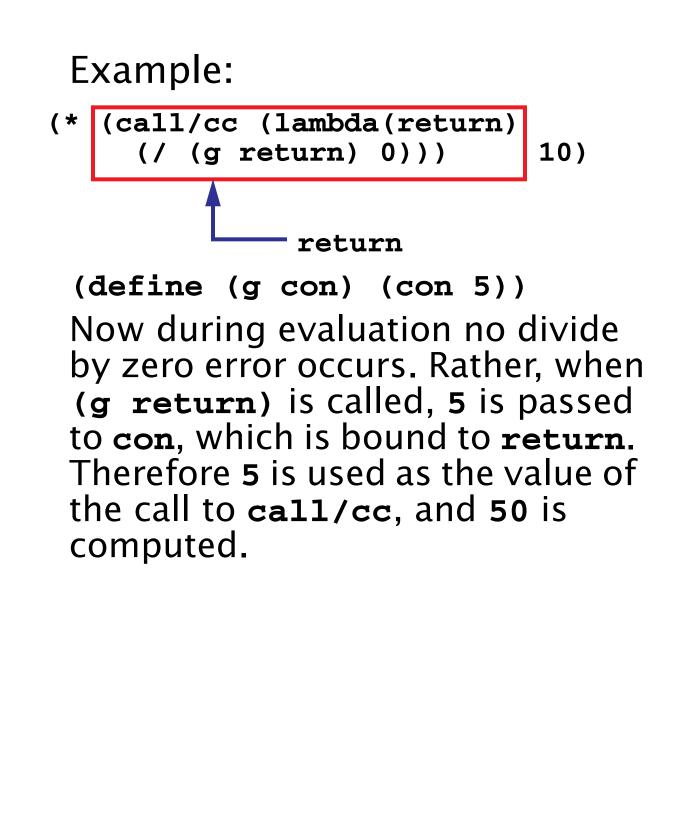

#### **Continuations are Just Functions**

Continuations may be saved in variables or data structures and called in the future to "reactive" a completed or suspended computation.

```
(define CC ())
(define (F)
  (let (
      (v (call/cc
          (lambda(here)
              (set! CC here)
              1))))
      (display "The ans is: ")
      (display v)
      (newline)
) )
This displays The ans is: 1
At any time in the future, (cc 10)
will display The ans is: 10
```

### List Multiplication Revisited

```
We can use call/cc to
reimplement the original *list to
force an immediate return of 0
(much like a throw in Java):
(define (*listc L return)
  (cond
    ((null? L) 1)
    ((= 0 (car L)) (return 0))
    (else (* (car L)
        (*listc (cdr L) return)))
))
(define (*list L)
  (call/cc
   (lambda (return)
     (*listc L return)
  ))
)
```

A o in i forces a call of (return o) which makes o the value of call/cc.

#### INTERACTIVE REPLACEMENT OF Error Values

Using continuations, we can also redo **\*listE** so that zeroes can be replaced interactively! Multiple zeroes (in both original and replacement values) are correctly handled.

```
(define (*list L)
 (let (
    (V (call/cc
        (lambda (here)
            (*liste L here))))))
    (if (number? V)
        V
        (begin
        (display
        "Enter new value for 0")
        (newline) (newline)
        (V (read))
    )
    )
)
```

If a zero is seen, **\*liste** passes back to the caller (via **return**) a continuation that will set the next value of **value**. This value is checked, so if it is itself zero, a substitute is requested. Each occurrence of zero forces a return to the caller for a substitute value.

## Implementing Coroutines with call/cc

Coroutines are a very handy generalization of subroutines. A coroutine may *suspend* its execution and later *resume* from the point of suspension. Unlike subroutines, coroutines do no have to complete their execution before they return.

Coroutines are useful for computation of long or infinite streams of data, where we wish to compute some data, use it, compute additional data, use it, etc.

Subroutines aren't always able to handle this, as we may need to save a lot of internal state to resume with the correct next value.

#### Producer/Consumer using Coroutines

The example we will use is one of a consumer of a potentially infinite stream of data. The next integer in the stream (represented as an unbounded list) is read. Call this value n. Then the next n integers are read and summed together. The answer is printed, and the user is asked whether another sum is required. Since we don't know in advance how many integers will be needed, we'll use a coroutine to produce the data list in segments, requesting another segment as necessary.

```
(define (consumer)
  (next 0); reset next function
  (let loop ((data (moredata)))
    (let (
     (sum+restoflist
       (sum-n-elems (car data)
           (cons 0 (cdr data)))))
      (display (car sum+restoflist))
      (newline)
      (display "more? ")
      (if (equal? (read) 'y)
        (if (= 1)
            (length sum+restoflist))
         (loop (moredata))
         (loop (cdr sum+restoflist))
        )
        #t ; Normal completion
      )
    )
 )
)
```

```
Next, we'll consider sum-n-
elems, which adds the first
element of list (a running sum) to
the next n elements on the list.
We'll use moredata to extend the
data list as needed.
(define (sum-n-elems n list)
  (cond
     ((= 0 n) list)
     ((null? (cdr list))
      (sum-n-elems n
       (cons (car list)(moredata))))
     (else
      (sum-n-elems (- n 1)
        (cons (+ (car list)
                 (cadr list))
              (cddr list))))
   )
)
```

The function moredata is called whenever we need more data. Initially a producer function is called to get the initial segment of data. producer actually returns the next data segment plus a continuation (stored in producer-cc) used to resume execution of producer when the next data segment is required.

```
(define moredata
 (let ( (producer-cc () ) )
   (lambda ()
     (let (
       (data+cont
         (if (null? producer-cc)
             (call/cc (lambda (here)
                (producer here)))
             (call/cc (lambda (here)
                (producer-cc here)))
         )
        ))
        (set! producer-cc
               (cdr data+cont))
        (car data+cont)
     )
   )
 )
)
```

```
Function (next z) returns the
next z integers in an infinite
sequence that starts at 1. A value
z=0 is a special flag indicating
that the sequence should be reset
to start at 1.
(define next
  (let ( (i 1))
    (lambda (z)
      (if (= 0 z))
        (set! i 1)
        (let loop
           ((cnt z) (val i) (ints () ))
              (if (> cnt 0)
                  (100p (- cnt 1))
                        (+ val 1)
                        (append ints
                         (list val)))
                  (begin
                     (set! i val)
                     ints
                  )
              )
        )
)))))
```

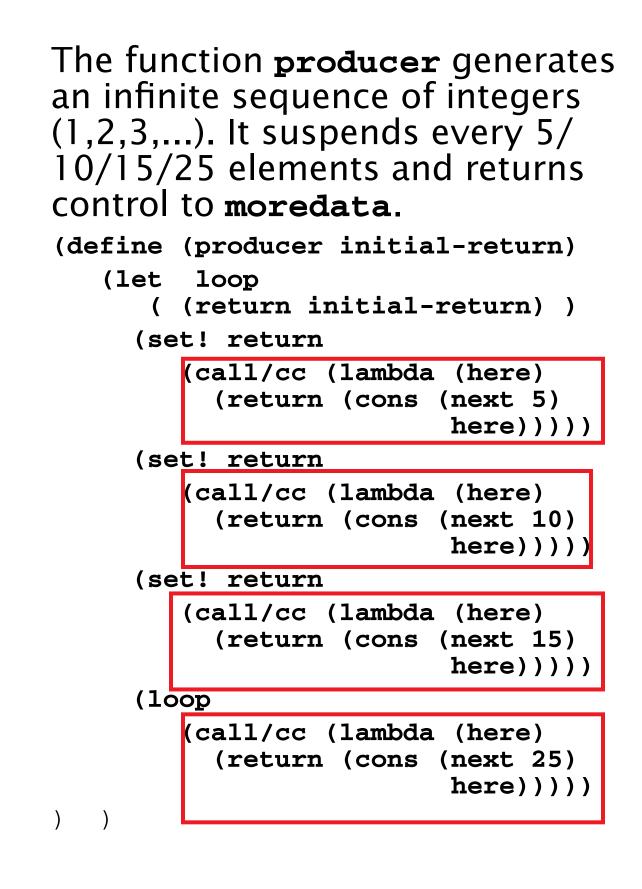